## **NEW ZEALAND INSTITUTES OF TECHNOLOGY AND POLYTECHNIC QUALIFICATIONS IN INFORMATION & COMMUNICATIONS TECHNOLOGY**

## **PRESCRIPTION: OS500 OPERATING SYSTEMS SOFTWARE**

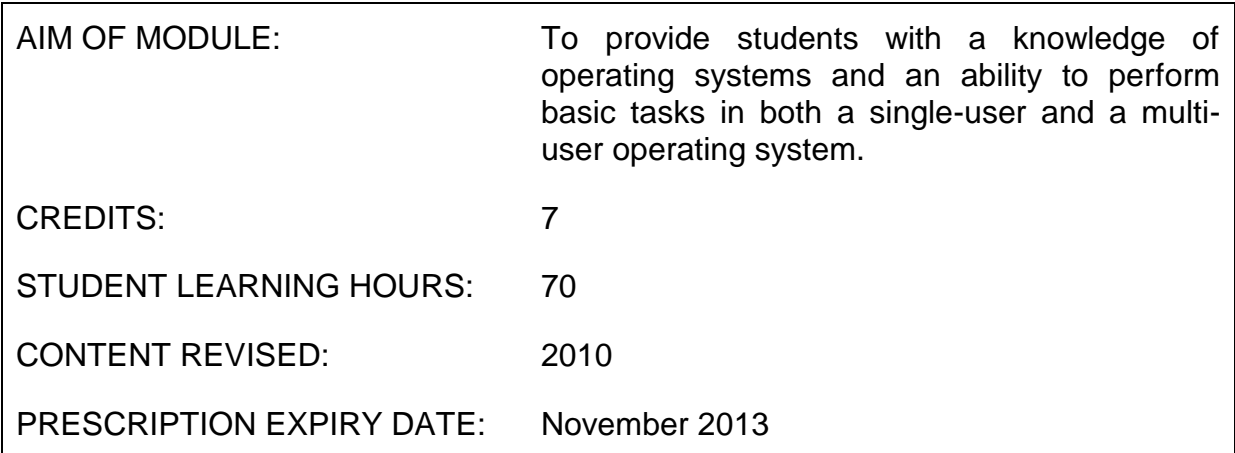

### **Level and Assessment Schedule**

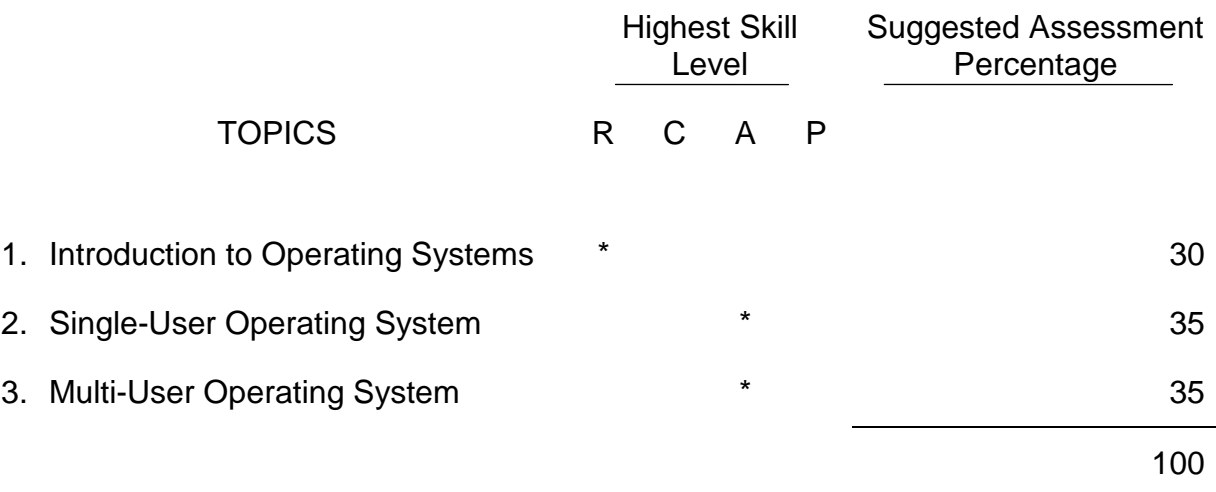

# **LEARNING OUTCOMES**

The student will:

- R 1 Describe the basic components and architecture of an operating system, giving a brief overview of the terminology used.
- A 2 Perform the basic tasks of a single-user operating system, which are necessary to effectively manage a computer system, with such an operating system installed in an office environment.
- A 3 Perform the basic tasks of a multi-user operating system, which are necessary to effectively manage a computer system, with such an operating system installed in a small office environment.

## **CONTENT**

#### **1 INTRODUCTION TO OPERATING SYSTEMS**

> Define the term "Operating System" and briefly state the various types available.

(eg. embedded, real-time, batch, interactive, multi-user)

- $\triangleright$  Define the following terms as applied to operating systems: processes, threads, scheduling, kernel, queues, priority.
- $\triangleright$  Briefly outline the hardware requirements of a typical operating system.
- $\triangleright$  Briefly describe the key features of an operating system. (eg. graphical interface, command line interface, ease of installation, multitasking, plug and play support, networking)

### **2 SINGLE-USER SYSTEM**

- $\triangleright$  Perform a number of basic tasks. (eg. create, move, copy, and delete folders and files)
- $\triangleright$  Use a number of the provided features.
	- (eg. applets, notepad, paint, file searches, folders, help)
- $\triangleright$  Perform backups.

### **3 MULTI-USER SYSTEM**

- $\triangleright$  Perform a number of basic tasks. (eg. create, move, copy, and delete directories and files)
- $\triangleright$  Use a number of the provided utilities.
- (eg. sort, pr, head, tail, grep, man)
- Use several process control and system management commands. (eg. ps, kill, passwd)